#### **BAB III**

#### **METODE PENELITIAN**

#### **3.1 Subjek Penelitian**

 Subjek dalam penelitian ini adalah siswa kelas IX Sekolah Menengah Pertama (SMP) di Kabupaten Garut yang akan melanjutkan ke jenjang pendidikan menengah.

# **3.2 Metode Penelitian**

Metode Penelitian adalah cara ilmiah untuk mendapatkan data dengan tujuan dan kegunaan tertentu. Cara ilmiah didasarkan pada ciri-ciri keilmuan yaitu rasional, empiris, dan sistematis (Sugiyono, 2005). Metode merupakan suatu cara ilmiah yang dilakukan untuk mencapai maksud dan tujuan tertentu. Adapun metode yang digunakan dalam penelitian ini adalah metode penelitian *Survey Explanatory*, yaitu "penelitian yang mengambil sampel dari suatu populasi dan menggunakan kuesioner sebagai alat pengumpul data yang pokok" (Masri Singarimbun dan Sofian Effendi, 1989:3). Tujuan dari penelitian *Survey Explanatory* adalah untuk menjelaskan atau menguji hubungan antar variabel yang diteliti (Bambang Prasetyo, 2005:23).

#### **3.3 Populasi dan Sampel**

#### **3.3.1 Populasi**

Menurut Winarno Surakhmad (1991:93) "Populasi adalah sekelompok subjek yang dijadikan sumber data dalam penelitian. Populasi penelitian dapat berupa sekelompok manusia, nilai-nilai test, gejala-gejala, pendapat, peristiwa,

benda-benda, dan lain-lain". Dalam penelitian ini populasi berjumlah 24.414 siswa, yang merupakan siswa SMP kelas IX yang tersebar di 31 kecamatan yang ada di Kabupaten Garut.

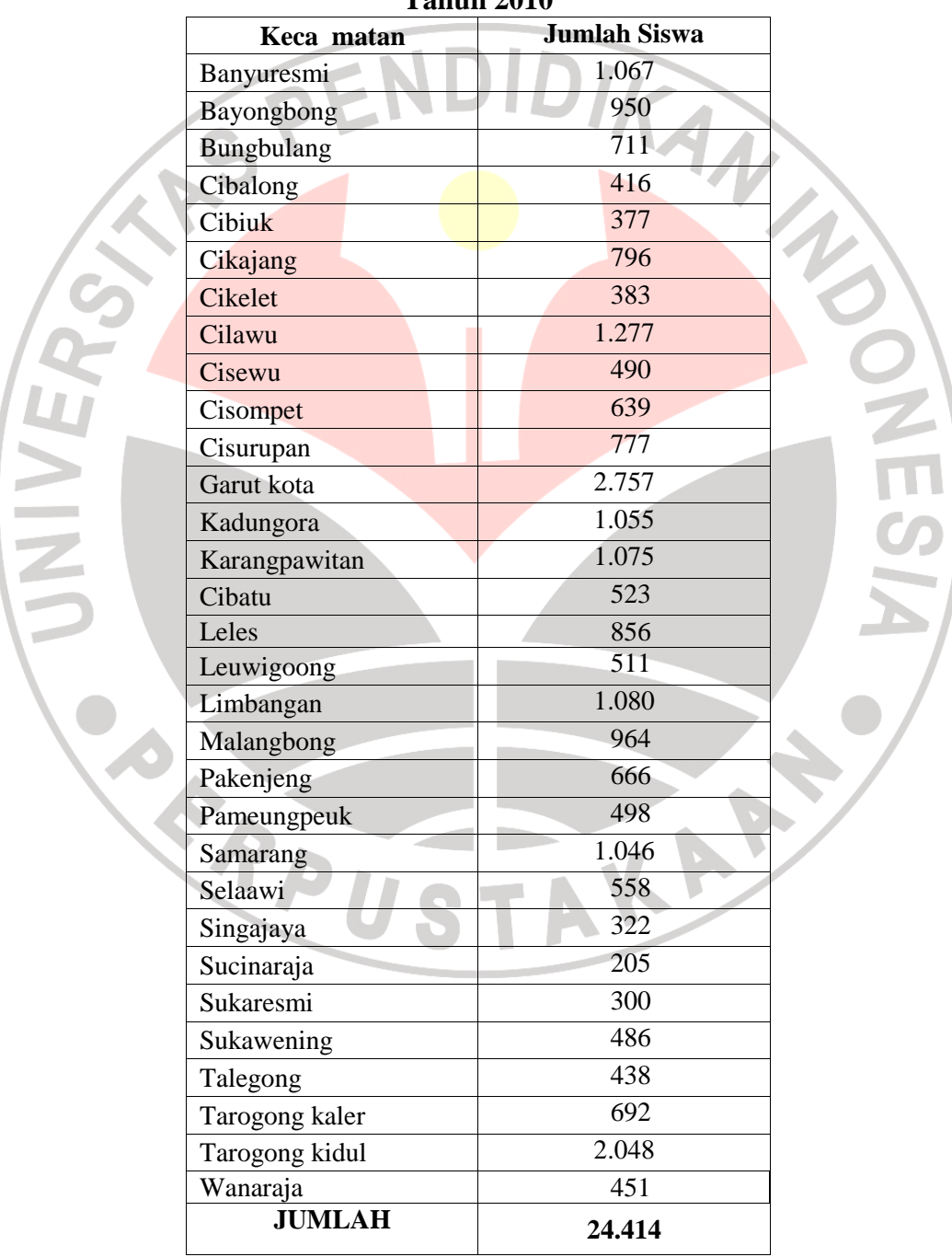

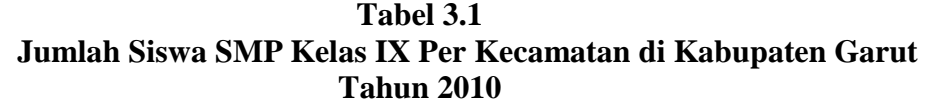

*Sumber : Dinas Pendidikan Kabupaten Garut* 

#### **3.3.2 Sampel**

Sampel adalah sebagian atau wakil populasi yang diteliti (Suharsimi Arikunto, 2006:131). Menurut Sugiyono (2008:116), "bila populasi besar dan peneliti tidak mungkin mempelajari semua yang ada pada populasi, misalnya karena keterbatasan dana, tenaga dan waktu, maka peneliti dapat menggunakan sampel yang diambil dari populasi itu".

 Adapun teknik sampling yang digunakan dalam penelitian ini adalah teknik proporsional *(Proportional sampel)*. Menurut Suharsimi Arikunto (2006:139) menyatakan bahwa:

Teknik pengambilan sampel proporsi/imbangan ini dilakukan untuk menyempurnakan teknik sampel berstrata/sampel wilayah. Ada kalanya banyaknya subjek yang terdapat pada setiap strata/setiap wilayah tidak sama. Oleh karena itu, untuk memperoleh sampel yang representatif, pengambilan subjek dari setiap strata/setiap wilayah ditentukan seimbang/sebanding dengan banyaknya dalam masing-masing strata atau wilayah.

 Ketentuan ukuran sampel diambil berdasarkan rumus dari Taro Yamane (Riduwan, 2004:65) tentang besarnya sampel yang ditentukan. Dalam pengambilan sampel ini digunakan taraf kesalahan sebesar 5% (0,05). Adapun rumus yang digunakan sebagai berikut:

$$
\mathbf{n} = \frac{N}{1 + Ne^2}
$$

Riduwan,2004:65

Keterangan:

- $n = Ukuran sampel$
- $N = Ukuran Populasi$
- e  $=$  Nilai kritis yang diujikan (Toleransi kesalahan e = 0

 Dari rumus tersebut, maka dapat dihitung jumlah sampel yang akan diteliti yaitu:

$$
n = \frac{N}{1 + Ne^{2}}
$$
  

$$
n = \frac{24.414}{1 + 24.414 (0.05^{2})}
$$
  

$$
24.414
$$

 $1 + 24.414(0.0025)$ 

$$
n = \frac{24.414}{1 + 61,035}
$$

 $\mathbf{n}$ : 62.035

 $\mathbf{n}$  =

**n = 393,55 Dibulatkan menjadi 394 siswa/orang** 

 Dari hasil perhitungan dapat ditentukan bahwa sampel yang diambil sebanyak 394 orang/siswa. Pengambilan sampel dilakukan dengan cara proporsional.

DIKAN 2

#### **3.3.2.1 Sampel Area**

 Populasi yang diambil yaitu seluruh siswa SMP yang tersebar di 31 kecamatan, maka ditentukan sampel berdasarkan pembagian wilayah menjadi empat wilayah yaitu Utara, Timur, Selatan dan Barat. Oleh karena itu, dari masing-masing wilayah ditarik sampel secara proporsional yaitu 3 kecamatan pasing masing-masing wilayah secara acak.

**Tabel 3.2 Jumlah Sampel Berdasarkan Pembagian Area** 

| Area                   |                | Populasi Area<br><b>Sampel Area</b> |                                               |  |
|------------------------|----------------|-------------------------------------|-----------------------------------------------|--|
| Wilayah Utara          | 1              | Tarogong Kaler                      |                                               |  |
|                        | $\overline{2}$ | Banyuresmi                          |                                               |  |
|                        | 3              | Leles                               |                                               |  |
|                        | $\overline{4}$ | Kadungora                           | <b>Tarogong Kaler</b><br><b>Leles</b>         |  |
|                        | 5              | Leuwigoong                          | Leuwigoong                                    |  |
|                        | 6              | <b>BL.Limbangan</b>                 |                                               |  |
|                        | $\overline{7}$ | Selaawi                             |                                               |  |
|                        | 8              | Cibiuk                              |                                               |  |
|                        |                |                                     |                                               |  |
|                        | 1              | Karangpawitan                       |                                               |  |
|                        | $\overline{2}$ | Wanaraja                            | Karangpawitan<br>Wanaraja<br><b>Sukaresmi</b> |  |
| Wilayah Timur          | 3              | Sucinaraja                          |                                               |  |
|                        | $\overline{4}$ | Malangbong                          |                                               |  |
|                        | 5              | Sukawening                          |                                               |  |
|                        | 6              | Sukaresmi                           |                                               |  |
|                        |                |                                     |                                               |  |
|                        | 1              | Singajaya                           |                                               |  |
|                        | $\overline{2}$ | Cihurip                             |                                               |  |
|                        | 3              | Pameungpeuk                         | Pameungpeuk                                   |  |
|                        | $\overline{4}$ | Cisompet                            |                                               |  |
| <b>Wilayah Selatan</b> | 5              | Cibalong                            | <b>Cikelet</b>                                |  |
|                        | 6              | Cikelet                             | <b>Cisompet</b>                               |  |
|                        | $\overline{7}$ | Bungbulang                          |                                               |  |
|                        | 8              | Pakenjeng                           |                                               |  |
|                        | 9              | Cisewu                              |                                               |  |
|                        | 10             | Talegong                            |                                               |  |
| <b>Wilayah Barat</b>   | $\mathbf{1}$   | Tarogong Kidul                      |                                               |  |
|                        | $\overline{2}$ | Bayongbong                          |                                               |  |
|                        | 3              | Cikajang                            | <b>Tarogong kidul</b>                         |  |
|                        | $\overline{4}$ | <b>Garut Kota</b><br>Cisurupan      |                                               |  |
|                        | 5              | Cilawu                              | <b>Samarang</b>                               |  |
|                        | 6              | Samarang                            |                                               |  |
|                        | $\tau$         | Garut Kota                          |                                               |  |

*Sumber : Prapenelitian 2011* 

## **3.3.2.2 Sampel Sekolah**

Dari tabel 3.2 tampak bahwa ada 12 area yang dijadikan sampel area yaitu Tarogong Kaler, Leles, Leuwigoong, Karangpawitan, Wanaraja, Sukaresmi, Pameungpeuk, Cikelet, Cisompet, Tarogong Kidul, Garut Kota dan Samarang. Dari 12 sampel area, maka ditentukan 17 sekolah yang menjadi sampel sekolah. Untuk melihat sampel sekolah disajikan dalam tabel 3.3 sebagai berikut:

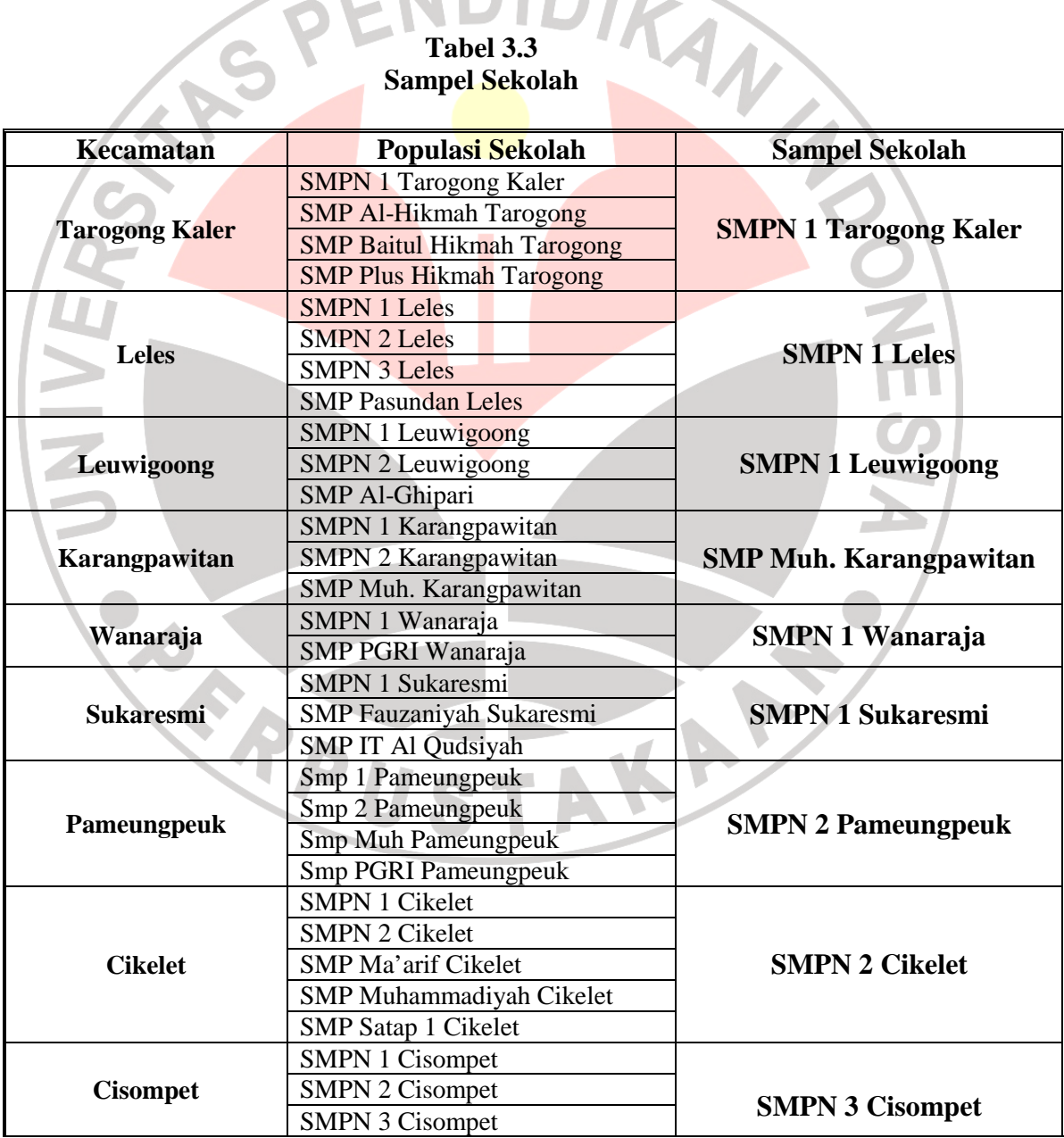

# **Tabel 3.3 Sampel Sekolah**

| Kecamatan             | Populasi Sekolah                                                                                            | <b>Sampel Sekolah</b>                               |  |
|-----------------------|----------------------------------------------------------------------------------------------------|-----------------------------------------------------|--|
| <b>Tarogong Kidul</b> | <b>SMPN 1 Tarogong Kidul</b>                                                                                |                                                     |  |
|                       | <b>SMPN 2 Tarogong Kidul</b>                                                                                |                                                     |  |
|                       | <b>SMPN 3 Tarogong Kidul</b>                                                                                |                                                     |  |
|                       | <b>SMPN 4 Tarogong Kidul</b>                                                                                |                                                     |  |
|                       | <b>SMPN 5 Tarogong Kidul</b>                                                                                | <b>SMPN 1 Tarogong Kidul</b>                        |  |
|                       | <b>SMP Al Halim</b><br><b>SMPN 2 Tarogong Kidul</b><br><b>SMP PGRI Tarogong</b><br><b>SMP PGRI Tarogong</b> |                                                     |  |
|                       |                                                                                                    |                                                     |  |
|                       | <b>SMP Muh.Tarogong</b>                                                                                     |                                                     |  |
|                       | <b>SMP</b> Almusadadiyah                                                                                    |                                                     |  |
|                       | <b>SMP Plus Al-Kohar TRG</b>                                                                                |                                                     |  |
|                       | <b>SMP Asy-Syarifiyah TRG</b>                                                                               |                                                     |  |
|                       | <b>SMP Plus Darussalam</b>                                                                                  |                                                     |  |
|                       | <b>SMPN 1 Garut</b>                                                                                         |                                                     |  |
|                       | <b>SMPN 2 Garut</b>                                                                                         |                                                     |  |
|                       | <b>SMPN 3 Garut</b>                                                                                         |                                                     |  |
|                       | <b>SMPN 4 Garut</b>                                                                                         |                                                     |  |
|                       | <b>SMPN 5 Garut</b>                                                                                         | <b>SMPN 1 Garut</b>                                 |  |
|                       | <b>SMPN 6 Garut</b>                                                                                         | <b>SMPN 2 Garut</b><br><b>SMP Yos Sudarso Garut</b> |  |
| <b>Garut Kota</b>     | <b>SMPN 7 Garut</b>                                                                                         |                                                     |  |
|                       | <b>SMP Dayasusila Garut</b>                                                                                 |                                                     |  |
|                       | <b>SMP Yos Sudarso Garut</b>                                                                                |                                                     |  |
|                       | <b>SMP Pasundan 1 Garut</b>                                                                                 |                                                     |  |
|                       | <b>SMP Pasundan 2 Garut</b>                                                                                 |                                                     |  |
|                       | <b>SMP Gilang Kencana</b>                                                                                   |                                                     |  |
|                       | <b>SMP Muh. Garut</b>                                                                                       |                                                     |  |
|                       | <b>SMP Pasundan 3 Garut</b>                                                                                 |                                                     |  |
|                       | <b>SMPN 1 Samarang</b>                                                                                      |                                                     |  |
| <b>Samarang</b>       | <b>SMPN 2 Samarang</b>                                                                                      | <b>SMPN 1 Samarang</b>                              |  |
|                       | <b>SMP Al Amin Samarang</b><br><b>SMP Qurrota</b> ayun Samarang                                             |                                                     |  |
|                       | <b>SMP Al Amin Samarang</b>                                                                                 |                                                     |  |

*Sumber: Prapenelitian 2011* 

# **3.3.2.3 Sampel Siswa**

Setelah diperoleh sampel area dan sampel sekolah, maka langkah selanjutnya adalah menentukan sampel siswa, setelah diketahui bahwa banyaknya sampel sekolah yang dijadikan objek penelitian ini sebanyak 17 sekolah. Dalam penarikan sampel siswa dilakukan secara acak dan proporsional.

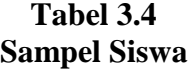

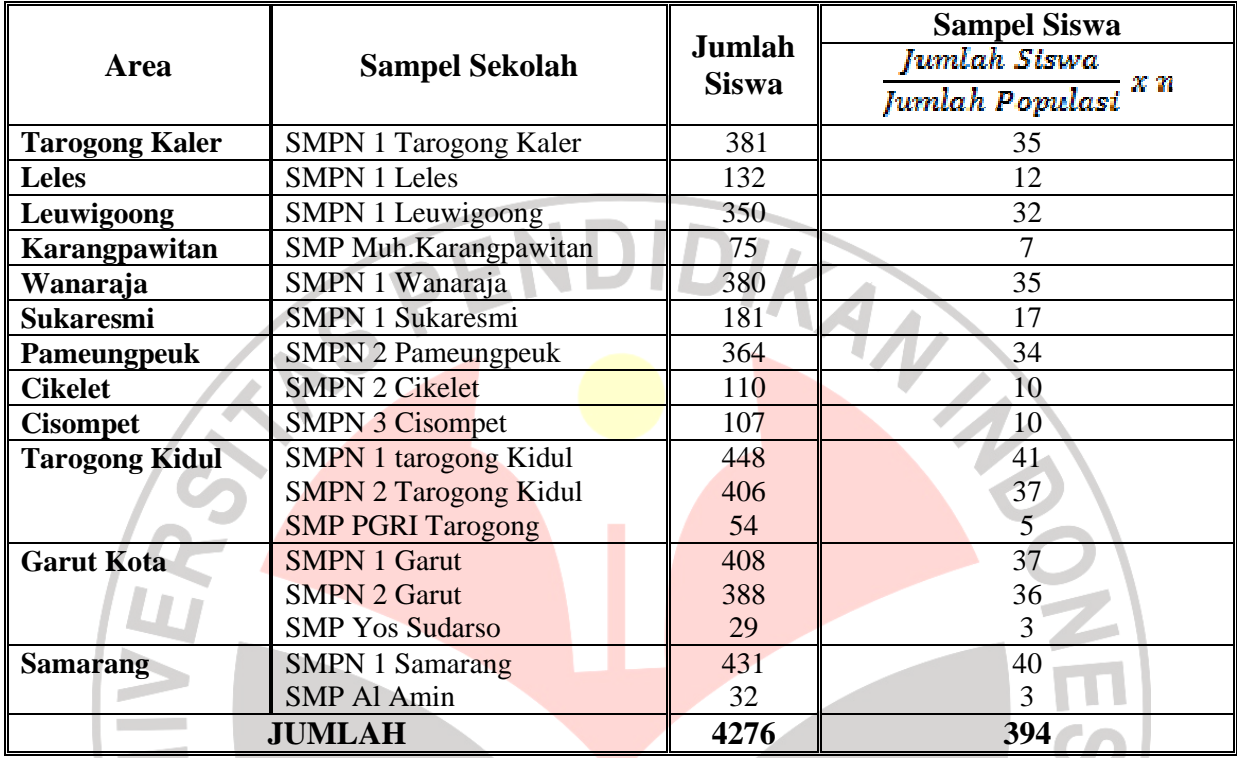

*Sumber: Prapenelitian 2011* 

# **3.4 Operasionalisasi Variabel**

Dalam penelitian ini terdapat dua jenis variabel yang akan dikaji meliputi variabel bebas (*independen*) dan variabel terikat (*dependen*). Persepsi siswa dan lingkungan keluarga merupakan variabel bebas, sedangkan yang menjadi variabel terikatnya yaitu minat. Pada dasarnya variabel yang akan diteliti dikelompokkan dalam konsep teoritis, empiris, dan analitis. Konsep teoritis merupakan varibel utama yang bersifat umum. Konsep empiris merupakan konsep yang bersifat operasional dan terjabar dari konsep teoritis. Konsep analitis adalah penjabaran dari konsep teoritis dimana data itu diperoleh.

| <b>Variabel</b>                              | <b>Konsep Teoritis</b>                                                                                                    | <b>Konsep Empiris</b>                                                                                                    | <b>Konsep Analitis</b>                                                                                                    | <b>Skala</b>              |
|----------------------------------------------|----------------------------------------------------------------------------------------------------|----------------------------------------------------------------------------------------------------|----------------------------------------------------------------------------------------------------|---------------------------|
| Persepsi siswa<br>(X1)                       | Proses<br>menyangkut<br>yang<br>masuknya<br>atau<br>pesan<br>informasi<br>kedalam<br>otak<br>Melalui<br>persepsi<br>manusia.<br>manusia<br>terus<br>menerus<br>hubungan<br>mengadakan<br>dengan<br>lingkungannya.<br>Hubungan<br>ini<br>dilakukan<br>lewat indera<br>penglihatan,<br>pendengaran, peraba, perasa<br>penciuman<br>dan<br>(Slameto,<br>$2010:102$ ).<br>Lingkungan yang mencakup | Jumlah<br>skor<br>persepsi<br>mengenai<br><b>SMK</b><br>siswa<br>dalam bentuk skala likert<br>5 poin dengan indikator:<br>1. Fungsi<br>dan<br>tujuan<br>SMK.<br>2. Brand Image SMK<br>3. Program<br>studi<br>atau<br>jurusan yang ada di<br>SMK.<br>4. Pembelajaran di SMK.<br>5. Lulusan SMK.<br>6. Prospek Pekerjaan.<br>Jumlah skor lingkungan    | Jawaban<br>responden<br>terhadap<br>pemahaman<br>awal siswa tentang:<br>1. Fungsi dan tujuan<br>SMK.<br>2. Brand Image SMK<br>3. Program studi atau<br>jurusan yang ada di<br>SMK.<br>4.Pembelajaran<br>di<br>SMK.<br>5. Lulusan SMK.<br>6.Prospek Pekerjaan<br>Jawaban responden     | Skala<br>Ordinal<br>Skala |
| Lingkungan<br>keluarga<br>(X2)               | segenap stimuli, interaksi dan<br>kondisi dalam hubungannya<br>dengan terselenggaranya<br>upaya pembelajaran dan<br>pengaruhnya terhadap pola<br>perilaku anak (Slameto<br>2010:68).                                                                                                    | keluarga dalam bentuk<br>skala likert 5 poin dengan<br>indikator:<br>1. Dorongan orangtua<br>2. Pandangan<br>orangtua<br>mengenai SMK.<br>3. Harapan orangtua.                                                                                                    | yang diperoleh<br>terhadap lingkungan<br>keluarga tentang:<br>1. Dorongan orangtua<br>2. Pandangan<br>orangtua mengenai<br>SMK.<br>3. Harapan orangtua                                                                                                    | Ordinal                   |
| <b>Minat</b><br>melanjutkan<br>ke SMK<br>(Y) | Kesadaran individu<br>dalam<br>bentuk<br>pilihan<br>yang<br>dinyatakan dengan suka atau<br>tidak suka, senang atau tidak<br>senang terhadap suatu objek<br>kegiatan (Darmilah 2002:17).                                                                                                    | Jumlah skor minat siswa<br>melanjutkan ke<br><b>SMK</b><br>dalam bentuk skala likert<br>5 poin dengan indikator<br>terkait<br>yang<br>dengan<br>suka/tidak<br>suka,<br>senang/tidak senang:<br>1. Mengumpulkan<br>informasi<br>mengenai<br>SMK.<br>2. Melanjutkan ke SMK.<br>3. Program keahlian yang<br>ada di SMK.<br>4. Mata<br>pelajaran<br>yang | Jawaban responden<br>yang diperoleh<br>terhadap keinginan<br>untuk melanjutkan ke<br><b>SMK</b> tentang:<br>1. Mengumpulkan<br>informasi<br>mengenai SMK.<br>2. Melanjutkan<br>ke<br>SMK.<br>3. Program<br>keahlian<br>yang ada di SMK.<br>4. Mata<br>pelajaran<br>yang dipelajari di | Skala<br>Ordinal          |

**Tabel 3.5 Operasionalisasi Variabel** 

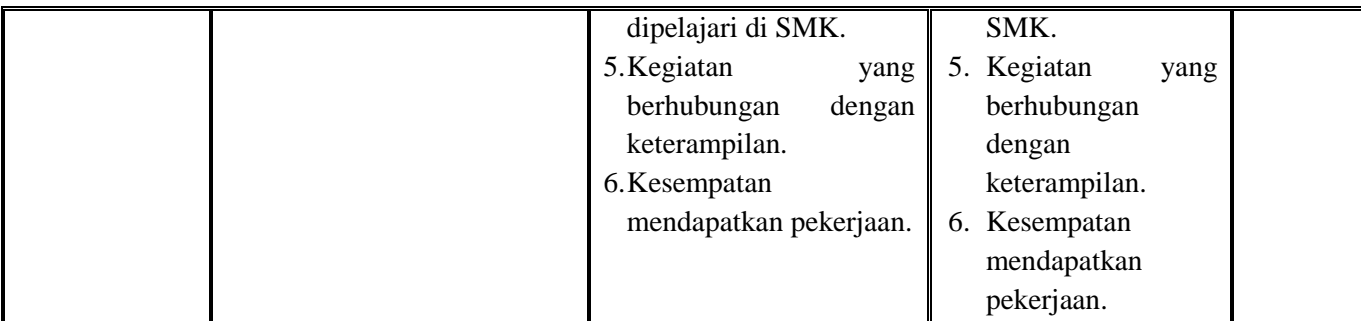

DIR

# **3.5 Teknik Pengumpulan Data**

- 1. Studi literatur yaitu usaha untuk mengumpulkan informasi yang berhubungan dengan variabel atau permasalahan yang diteliti baik dari buku, majalah, dokumen serta literatur lainnya.
- 2. Angket (kuesioner), yaitu pengumpulan data dengan cara memberikan daftar pertanyaan dan pernyataan kepada responden, melalui teknik ini diharapkan terkumpul data-data mengenai persepsi siswa, lingkungan keluarga, dan minat melanjutkan ke SMK.

Adapun langkah-langkah penyusunan angket adalah sebagai berikut :

- 1. Menentukan tujuan pembuatan angket yaitu mengetahui pengaruh persepsi siswa dan lingkungan keluarga terhadap minat melanjutkan ke SMK.
- 2. Menentukan objek yang menjadi responden yaitu siswa kelas IX SMP di Kabupaten Garut.
- 3. Menyusun kisi-kisi angket.
- 4. Merumuskan item pertanyaan dan alternatif jawaban untuk pertanyaan tertutup dan terbuka.
- 5. Menetapkan kriteria pemberian skor untuk setiap item pertanyaan tentang minat melanjutkan ke SMK. Alat ukur yang digunakan adalah pertanyaan dan pernyataan melalui skala likert.
- 6. Memperbanyak angket
- 7. Menyebarkan angket
- 8. Mengelola dan menganalisis hasil angket

#### **3.6 Pengujian Instrumen Penelitian**

Penelitian ini dilakukan dengan mengumpulkan data mengenai persepsi siswa dan lingkungan keluarga terhadap minat melanjutkan ke SMK dengan menyebarkan angket sebagai instrumen penelitian karena instrumen merupakan suatu alat pengukuran pengetahuan, keterampilan, sikap dan dapat berupa tes, angket atapun dengan wawancara.

OTKANW

# **3.6.1 Uji Validitas** *(Test of Validity***)**

Tes validitas bertujuan untuk mengetahui apakah tes tersebut dapat menjelaskan fungsi ukurannya atau pemberian hasil dengan maksud digunakannya tes tersebut. Validitas adalah suatu ukuran yang menunjukkan kevalidan dari suatu instrument. Suatu instrument yang valid atau sahih mempunyai validitas yang tinggi. Sebaliknya, instrument yang kurang valid memiliki validitas yang rendah. Dalam uji validitas ini digunakan teknik korelasi *product moment* yang dikemukakan oleh Pearson dengan rumus sebagai berikut:

$$
r_{xy} = \frac{N\sum XY - (\sum X)(\sum Y)}{\sqrt{\left\{N\sum X^2 - (\sum X^2)\right\}} \left\{N\sum Y^2 - (\sum Y)^2\right\}}
$$

#### (Suharsimi Arikunto,2006:170)

Dimana:

- $r_{xy}$  = Koefisen korelasi antara variabel X dan Y
- $\Sigma X =$  Jumlah skor tiap item dari seluruh responden penelitian
- $\Sigma Y = J$ umlah skortotal seluruh item dari keseluruhan responden penelitian
- $\Sigma X^2$ = Jumlah skor-skor X yang dikuadratkan
- $\Sigma$ Y<sup>2</sup> = Jumlah skor-skor Y yang dikuadratkan
- $\Sigma XY = J$ umlah perkalian X dan Y
- $N = J$ umlah responden penelitian

Dalam hal ini nilai rxy diartikan sebagai koefisien korelasi sehingga

kriterianya adalah:

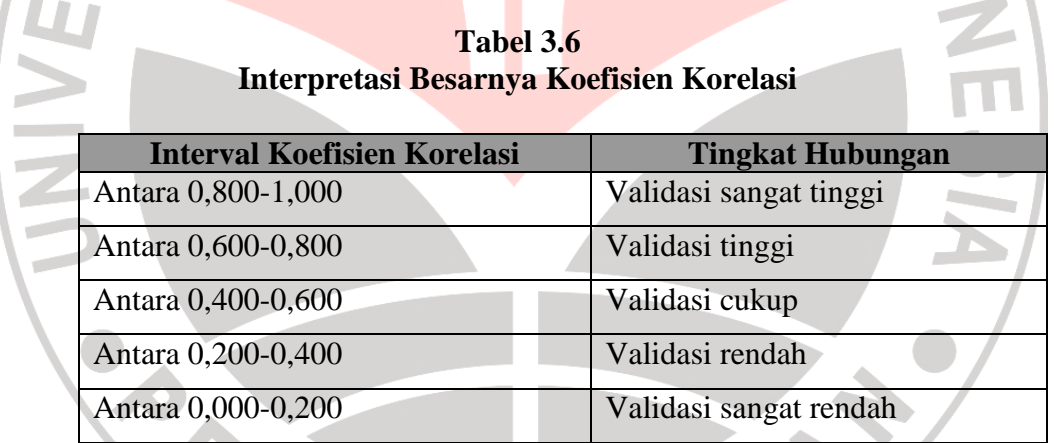

 Uji validitas dilakukan dengan menggunakan taraf signifikansi α=5% (0,05). Kemudian dilakukan uji keberartian ( r ) dengan uji t (taraf signifikan 5%) dengan rumus yang digunakan yaitu :

$$
t = \frac{r\sqrt{n-2}}{\sqrt{1-r^2}}
$$

(Riduwan, 2004:137)

#### Keterangan:

I

 $t = Uii$  Signifikansi Korelasi

- $n = J$ umlah sampel
- $r =$  Nilai koefisien koerlasi

Hasil thitung tersebut kemudian dikonsultasikan dengan harga distribusi t<sub>tabel</sub> dengan taraf signifikasi  $\alpha=0.05$  yang artinya peluang membuat kesalahan 5% setiap item akan terbukti bila harga thitung > t<sub>tabel</sub> dengan taraf kepercayaan 95% serta derajat kebebasan (dk) = n-2 (394-2=392), maka didapat r<sub>tabel</sub> sebesar **0,098.** Adapun Kriteria pengujian item adalah :

Jika $t_{\text{hitung}} > t_{\text{table}}$ adalah Valid

Jika thitung < t<sub>tabel</sub> adalah Tidak Valid

# **3.6.2 Uji Reliabilitas** *(Test of reliability***)**

Uji reliabilitas bertujuan untuk mengetahui apakah alat pengumpul data tersebut menunjukkan tingkat ketepatan, tingkat keakuratan, kestabilan atau konsistensi dalam mengungkapkan gejala tersebut dari sekelompok individu walaupun dilaksanakan pada waktu yang berbeda. Menurut Sugiyono (2009:172), "instrumen yang reliabel adalah instrumen yang bila digunakan beberapa kali untuk mengukur obyek yang sama, akan menghasilkan data yang sama".

Untuk menguji reliabilitas dalam penelitian ini digunakan dengan *internal consistency* dengan Teknik Belah Dua (*Split Half*) yang dianalisis dengan rumus Spearman Brown berikut ini:

$$
\left(\mathbf{r}_i = \frac{2r_b}{1+r_b}\right)_{\text{(Sugiyono 2008:190)}}
$$

Keterangan:

 $r_i$  = Reliabilitas seluruh instrumen

rb = Korelasi *Product Moment* 

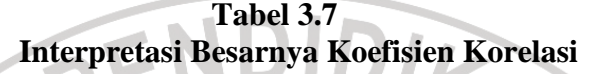

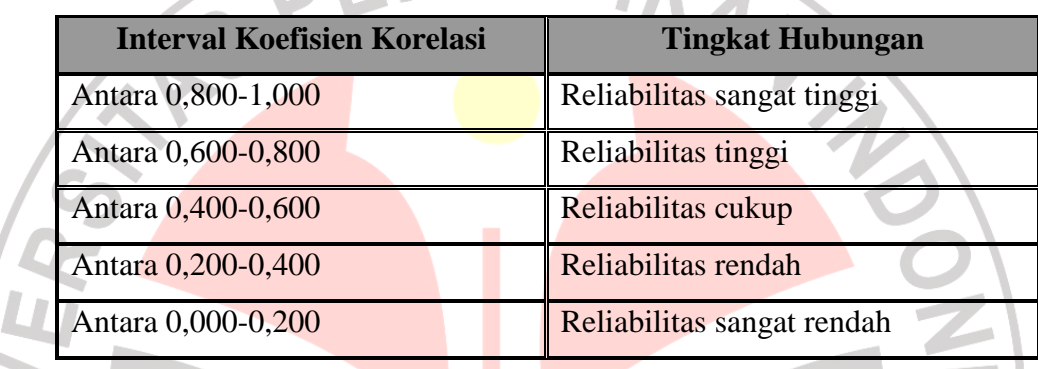

Adapun langkah-langkah yang digunakan untuk pengujian reliabilitas

- sebagai berikut:
	- a. Membagi item-item yang valid menjadi dua belahan, dalam hal ini diambil pembelahan atas dasar nomor ganjil dan genap, nomor ganjil sebagai belahan pertama, dan nomor genap sebagai belahan kedua.
	- b. Skor masing-masing item pada setiap belahan dijumlahkan sehingga menghasilkan dua skor total untuk masing-masing responden, yaitu skor total belahan pertama dan skor total belahan ke dua
	- c. Mengkorelasikan skor belahan pertama dengan skor belahan belahan kedua dengan teknik korelasi *product moment.*

Adapun hasil keputusan uji tes reliabilitas (*test of reliability*) dengan taraf signifikasi 5% (0,05) yaitu sebagai berikut:

Jika  $r_{\text{hitung}} > r_{\text{table}}$  adalah Reliabel

Jika  $r_{\text{hitung}} < r_{\text{table}}$  adalah Tidak Reliabel

AN

#### **3.7 Teknik Pengolahan Data**

#### **3.7.1 Prosedur pengolahan data**

Setelah pengumpulan data dan pengujian instrumen penelitian selesai, maka dilakukan pengolahan data dengan langkah-langkah sebagai berikut :

a. Penyeleksian data, penyeleksian data dilakukan berdasarkan data yang telah terkumpul sebelumnya dengan cara mengecek semua data yang ada. Pengecekan ini dilakukan untuk mengetahui kelengkapan, kesempurnaan, dan kejelasan data.

- b. Pentabulasian data, pentabulasian data ini merupakan proses pengolahan data dari instrumen pengumpulan data menjadi tabel-tabel untuk diuji secara sistematis.
- c. Pembuatan kode, pembuatan kode terhadap data yang sudah di susun sebagai usaha untuk menyederhanakan data yaitu dengan memberi tanda dimasing-masing kategori jawaban dari seluruh responden dengan mnggunakan skala likert.
- d. Menganalisis data yaitu proses analisa dengan menggunakan uji statistik bertujuan untuk menginterpretasikan data agar diperoleh kesimpulan.

Adapun kriteria untuk penilaian instrumen penelitian adalah sebagai berikut:

| Pilihan Jawaban     | Nilai Pertanyaan          |  |  |
|---------------------|---------------------------|--|--|
|                     | <b>Pernyataan Positif</b> |  |  |
| Sangat Setuju       | 5                         |  |  |
| Setuju              | 4                         |  |  |
| Ragu-ragu           | 3                         |  |  |
| Tidak setuju        | $\overline{2}$            |  |  |
| Sangat tidak setuju |                           |  |  |
|                     | <b>Pernyataan Negatif</b> |  |  |
| Sangat Setuju       | 1                         |  |  |
| Setuju              | $\overline{2}$            |  |  |
| Ragu-ragu           | 3                         |  |  |
| Tidak setuju        | $\overline{4}$            |  |  |
| Sangat tidak setuju | 5                         |  |  |

**Tabel 3.8 Kriteria Bobot Nilai Alternatif** 

*Sumber: Nana Syaodih Sukmainata (2008:240)* 

Agar hipotesis yang telah dirumuskan dapat diuji maka diperlukan pembuktian melalui pengolahan data yang telah terkumpul. Jenis data yang dikumpulkan dalam penelitian ini adalah berupa data ordinal. Dengan adanya data berjenis ordinal maka data tersebut harus diubah terlebih dahulu menjadi data interval dengan menggunakan *Methods of Succesive Interval* (MSI) karena dalam pengukuran sikap, salah satu kegunaan MSI adalah untuk menaikkan pengukuran dari ordinal ke interval.

 Langkah kerja *Methods of Succesive Interval* (MSI) adalah sebagai berikut:

- 1) Perhatikan tiap butir pertanyaan, misalnya dalam angket.
- 2) Untuk butir tersebut berupa banyak orang yang mendapatkan (menjawab) skor 1,2,3,4,5 yang disebut frekuensi.
- 3) Setiap frekuensi dibagi dengan banyaknya responden dan hasilnya disebut Proporsi (P).
- 4) Tentukan proporsi kumulatif (PK) dengan cara menjumlah antara proporsi yang ada dengan proporsi sebelumnya.
- 5) Dengan menggunakan tabel distribusi normal baku, tentukan nilai Z untuk setiap kategori.

6) Tentukan nilai densitas untuk setiap nilai Z yang diperoleh dengan menggunakan tabel ordinat distribusi normal.

7) Hitung SV (*Scale of Value* = nilai skala) dengan rumus sebagai berikut:

SV= *(Density of Lower Limit) – (Density at Upper Limit) (Area Bellow Upper Limit) – (Area Bellow Lower Limit)* 

Tentukan nilai transformasi dengan menggunakan rumus:

# $Y = SV + (1 + |SV min|)$

Dimana nilai  $k = 1 + |SV min|$ 

#### **3.8 Uji Asumsi Klasik**

Untuk mendapatkan model yang tidak bias (*unbiased*) dalam memprediksi masalah yang diteliti, maka model tersebut harus bebas uji asumsi klasik yaitu:

#### **3.8.1 Uji Normalitas**

Uji normalitas adalah pengujian yang ditujukan untuk mengetahui sifat distribusi dari penelitian. Uji ini berfungsi untuk menguji normal tidaknya sampel penelitian, yakni menguji sebaran data yang dianalisis. Pada penelitian ini uji normalitas dilakukan dengan menggunakan alat statistik parametrik yakni uji *Kolmogorov Smirnov* yang disertai gambar *normal probability plots.* Menurut uji Kolmogorov Smirnov kriteria pengujiannya adalah sebagai berikut :

- 1) Data berdistribusi normal jika signifikansinya lebih dari 0,05 dan teknik analisa yang digunakan adalah teknik analisa parametrik
- 2) Data berdistribusi tidak normal jika signifikansinya kurang dari 0,05 dan teknik analisa yang digunakan adalah teknik analisa non parametrik

Untuk menguji distribusi normalitas data, selain diuji dengan *Kolmogorov Smirnov*, penulis juga menggunakan analisa kurva dengan kriteria; jika plot titiktitik pengamatan berada pada sekitar garis lurus maka kecenderungan data berdistribusi normal.

#### **3.8.2 Uji Multikolinieritas**

Istilah multikolinieritas mula-mula ditemukan oleh Ragnar Frisch. Pada mulanya multikolinieritas berarti adanya hubungan linear yang "sempurna" atau pasti, diantara beberapa atau semua variabel yang menjelaskan dari model regresi.

Jika terdapat korelasi yang sempurna diantara sesama variabel-variabel bebas sehingga nilai koefisien korelasi diantara sesama variabel bebas ini sama dengan satu, maka konsekuensinya (**Sarwoko**, 2005:111-113) adalah :

- a. Hasil-hasil estimasi tetap tidak bias
- b. Varian dan standar error akan meningkat
- c. Nilai t akan turun
- d. Hasil-hasil estimasi akan menjadi sangat peka terhadap perubahanperubahan spesifikasi
- e. Kecocokan data dan estimasi variabel-variabel yang tidak berkolinearitas tidak terpengaruh oleh munculnya multikolinieritas

Cara untuk mendeteksi multikolinieritas (**Gujarati**, 1995:166) yaitu:

a. Kolinieritas seringkali diduga ketika  $R^2$  tinggi (misalnya: antara 0,7 dan 1) dan ketika korelasi derajat nol juga tinggi, tetapi tidak satu pun atau sangat sedikit koefisisen regresi parsial yang secara individual penting secara statistit atas dasar pengujian *t* yang konvensional. Jika *R <sup>2</sup>*tinggi, ini akan berarti bahwa uji *F* dari prosedur analisis varians dalam sebagian kasus akan menolak hipotesis nol bahwa nilai koefisien kemiringan parsial secara simultan sebenarnya adalah nol, meskipun *uji-t* sebaliknya.

A

- b. Korelasi derajat nol yang tinggi merupakan kondisi yang cukup tidak perlu adanya kolinearitas karena hal ini dapat terjadi meskipun melalui korelasi derajat nol atau sederhana relatif rendah (misalnya kurang dari 0,50).
- c. Sebagai hasilnya disarankan bahwa seharusnya melihat tidak hanya pada korelasi derajat nol, tetapi juga koefisien parsial.
- d. Karena Multikolinearitas timbul karena satu atau lebih variabel yang menjelaskan merupakan kombinasi linear yang pasti atau mendekati pasti dari variabel yang menjelaskan lainnya

Apabila terjadi Multikolinearitas menurut **Sarwoko** (2005:120) disarankan untuk mengatasinya dapat dilakukan dengan cara sebagai berikut :

a. Membiarkan saja;

- b. Menghapus variabel yang berlebihan;
- c. Transformasi variabel multikolinieritas; serta
- d. Menambah ukuran sampel

#### **3.8.2 Heteroskedatisitas**

Satu dari asumsi penting dari model regresi linear klasik adalah bahwa varians residual bersifat homoskedastik atau bersifat konstant. Asumsi ini tidak selalu realistis. Pada umumnya, heteroskedastisitas sering terjadi pada modelmodel yang menggunakan data seksi silang (*cross section*) dari pada data runtut waktu (*time series*). Sebuah model dengan varian residual yang bersifat heteroskedastik, memiliki error term yang berdistribusi normal dengan varian tidak konstan meliputi semua pengamatan. Secara simbolis dapat ditulis sebagai berikut:

$$
E(u2) = \sigma2 i
$$
 (Sarwoko, 2005: 151)

Terdapat beberapa alasan munculnya persoalan heteroskedastisitas (**Sarwoko**, 2005: 152), yaitu:

- a. Database dari satu atau lebih variabel mengandung nilai-nilai dengan suatu jarak (range) yang lebar, yaitu jarak antara nilai yang paling kecil dengan nilai yang paling besar adalah lebar.
- b. Perbedaan laju pertumbuhan antara variabel-variabel dependen dan indipenden adalah signifikan dalam periode pengamatan untuk data runtut waktu

c. Di dalam data itu sendiri memang terdapat heteroskedastisitas , terutama pada data seksi silang.

Heteroskedastis dapat diuji dengan menggunakan korelasi rank dari Spearman sebagai berikut :

$$
r_s = 1 - 6 \left[ \frac{\sum d_i^2}{N(N-1)} \right]
$$

(**Gujarati**, 1995: 188)

dimana *di* adalah perbedaan dalam rank yang ditepatkan untuk dua karakteristik yang berbeda dari individual atau fenomena ke i dan N adalah banyaknya individual atau fenomena yang di rank.

Jika ditemukan heteroskedastisitas, maka estimator tidak akan efisien dan akan menyesatkan peramalan atau kesimpulan selanjutnya. Untuk mendeteksi ada tidaknya gejala heteroskedastisitas, dilakukan pengujian dengan menggunakan *SPSS 16.0*.

- a) Prosedur pengujian adalah sebagai berikut:
	- 1.  $H_0$ : tidak ada heteroskedastisitas
		- $H_1$ : ada heteroskedastisitas
	- 2.  $\alpha = 5\%$ , tolak H<sub>0</sub> dan terima H<sub>1</sub> jika obs\*R-square >  $\chi^2$  df =  $n k$  atau Probability (P-value) <  $\alpha$ . Dan sebaliknya terima H<sub>0</sub> dan tolak H<sub>1</sub> jika obs\*R-square  $\langle x^2 \, df = n - k \text{ atau Probability (P-value)} \rangle \propto \alpha$

# **3.8.4 Autokorelasi (***Autocorrelation***)**

Menurut Maurice G. Kendall dan William R. Buckland (dalam J. Supranto, 1994: 86), autokorelasi yaitu korelasi antar anggota seri observasi yang disusun menurut waktu (*time series*) atau menurut urutan tempat/ruang (*in cross sectional data*), atau korelasi pada dirinya sendiri.

Akibat autokorelasi adalah:

- 1. Varian sampel tidak dapat menggambarkan varian populasi,
- 2. Model regresi yang dihasilkan tidak dapat dipergunakan untuk menduga nilai variabel terikat dari nilai variabel bebas tertentu,
- 3. Varian dari koefisiennya menjadi tidak minim lagi (tidak efisien), sehingga koesisien estimasi yang diperoleh kuarang akurat,
- 4. Uji *t* tidak berlaku lagi, jika uji *t* tetap digunakan maka kesimpulan yang diperoleh salah.

Pengujian autokorelasi dapat dilakukan dengan:

- 1) *Graphical method*, metode grafik yang memperlihatkan hubungan residual dengan trend waktu.
- 2) *Runs test,* uji loncatan atau uji Geary *(geary test).*
- 3) Uji Breusch-Pagan-Godfrey untuk korelasi berordo tinggi
- 4) Uji d Durbin-Watson, yaitu membandingkan nilai statistik Durbin-Watson hitung dengan Durbin-Watson tabel.

# **Durbin-Watson** *d* **Test**

Nilai *d* hitung yang dihasilkan dari pengujian dibandingkan dengan nilai *d* tabel

untuk membuktikan hipotesa mengenai ada atau tidaknya autokorelasi dalam model.

(**Gujarati**,2005: 182). Kriteria pengujiannya yaitu:

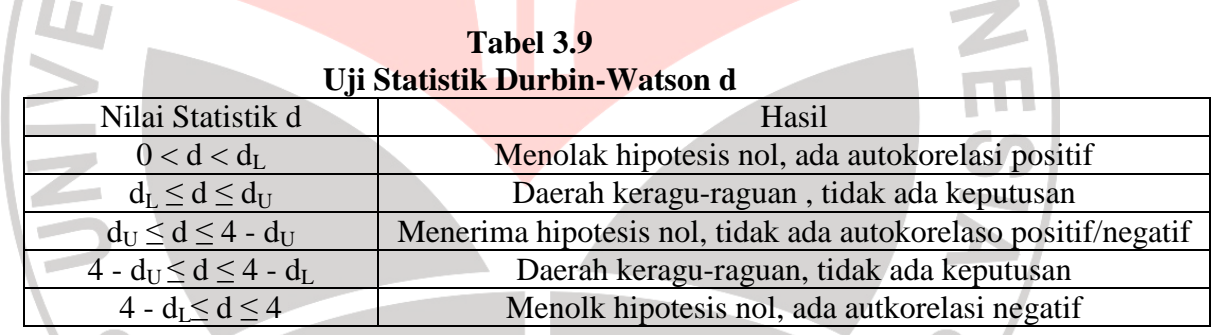

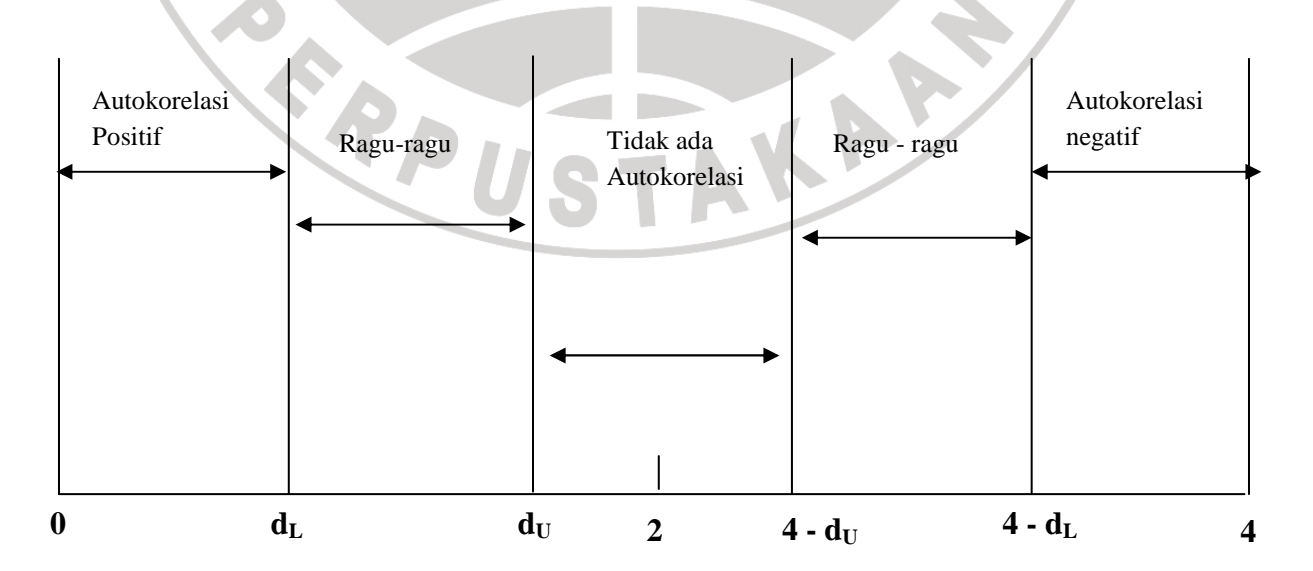

**Gambar 3.1 Statistik Durbin Watson d Sumber: Agus Widarjono (2005:183)** 

Salah satu keuntungan dari uji DW yang didasarkan pada residual adalah bahwa setiap program komputer untuk regresi selalu memberi informasi statistik d. Adapun prosedur dari uji DW sebagai berikut:

- 1. Melakukan regresi metode OLS dan kemudian mendapatkan nilai residualnya.
- 2. Menghitung nilai d
- 3. Dengan jumlah observasi (n) dan jumlah variabel independen tertentu tidak termasuk konstanta (k), kemudian cari nilai kritis  $d_L$  dan  $d_U$  di statistik Durbin **Watson**

# **3.9 Teknik Analisa Data**

Untuk mengetahui pengaruh kedua variabel yaitu variabel persepsi siswa dan lingkungan keluarga sebagai variabel independent terhadap variabel dependent yaitu minat melanjutkan ke SMK digunakan pengujian normalitas data karena data yang diperoleh adalah data primer.

Adapun pengujian normalitas data yang digunakan adalah tehnik *Chi – Kuadrat* dengan langkah-langkah sebagai berikut:

- a. Menentukan derajat kebebasan dengan rumus:  $dk = k-3$
- b. Menentukan nilai *Chi Kuadrat* pada daftar nilai x<sup>2</sup> ditentukan pada  $\alpha$ =0,05 dan dk-3
- c. Menentukan kriteria uji normalitas

Jika  $x^2$ hitung  $\langle x^2 \rangle$ tabel maka data terdistribusi normal dan jika diluar kriteria tersebut maka data terdistribusi tidak normal.

Model analisa data yang digunakan untuk mengetahui pengaruh antara variabel bebas terhadap variabel terikat dan untuk menguji kebenaran dari dugaan sementara digunakan model Persamaan Regresi Linier Ganda, sebagai berikut:

$$
Y=A_0+B_1X_1+B_2X_2\\
$$

KANAS

Dimana :

- $Y =$ Minat melanjutkan ke SMK
- A = Konstanta Regresi
- B = Koefisien Regresi
- $X_1$ = Persepsi siswa
- X2= Lingkungan keluarga

Dalam analisis regresi ada beberapa langkah yang harus dilakukan diantaranya sebagai berikut:

- 1) Mengadakan estimasi (penaksiran) terhadap parameter berdasarkan data empiris
- 2) Menguji berapa besar variasi variabel terikat (*dependent*) dapat diterangkan oleh variasi variabel bebas (*independent*)
- 3) Menguji apakah penaksiran atau estimasi parameter tersebut signifikan atau tidak.
- 4) Menguji apakah tanda atau *magnitude* dari estimasi sesuai dengan teori atau tidak.

#### **3.10 Pengujian Hipotesis**

#### **3.10.1 Uji Parsial (Uji t)**

Uji parsial digunakan untuk mengetahui apakah masing-masing variabel X secara individu mampu menjelaskan variabel Y.

Uji t statistik ini menggunakan rumus :

**(Sudjana, 2005:377)**

Dimana:  $t<sub>hitung</sub>$  = nilai t  $r = \text{milai koefisien korelasi}$  $n =$  jumlah sampel

Setelah diperoleh t hitung atau t statistik, selanjutnya bandingkan dengan t tabel dengan α disesuaikan. Adapun cara mencari t tabel dapat digunakan rumus sebagai berikut:

 $t_{table} = n-k$ 

Kriteria :

Jika t<sub>hitung</sub>  $> t_{\text{table}}$  maka Ho ditolak

Jika t<sub>hitung</sub> < t<sub>tabel</sub> maka Ho diterima

Artinya, apabila t<sub>hitung</sub> > t<sub>tabel</sub> maka koefisien korelasi parsial tersebut signifikan dan menunjukkan adanya pengaruh secara parsial antara variabel terikat (*dependent*) dengan variabel bebas (*independent*), atau sebaliknya jika t<sub>hitung</sub> < t<sub>tabel</sub> maka koefisien korelasi parsial tersebut tidak signifikan dam menunjukkan tidak ada pengaruh secara parsial antara variabel terikat (*dependent*) dengan variabel bebas (*independent*). Dalam pengujian hipotesis melalui uji t tingkat kesalahan yang digunakan peneliti adalah 5% atau 0,05 pada taraf signifikansi 95%.

## **3.10.2 Uji Simultan (Uji F Statistik)**

Uji F ini bertujuan untuk mengetahui apakah variabel X secara bersama – sama mampu menjelaskan variabel Y dengan cara membandingkan nilai F hitung dan F tabel pada tingkat kepercayaan 95%. Persamaan uji F adalah :

> $(1 - R^2)/(n - k - 1)$ /

 $(R^2)/(n-k-$ 

2

 $R^2/k$ 

2

=

*F*

Dimana:

- $r =$  nilai koefisien korelasi ganda
- $k$  = jumlah variabel bebas
- $=$  jumlah sampel
- $F =$ nilai F yang dihitung

Setelah diperoleh F hitung atau F statistik, selanjutnya bandingkan dengan F tabel dengan α disesuaikan. Adapun cara mencari F tabel dapat digunakan rumus sebagai berikut:

 $\mathit{Ftable} = \frac{k}{n-k-1}$ 

(J. Supranto,2005:160)

L

N

Kriteria:

Jika  $F_{\text{hitung}} > F_{\text{table}}$  maka  $H_{\text{o}}$  ditolak

Jika  $F_{\text{hitung}} < F_{\text{table}}$  maka  $H_{\text{o}}$  diterima.

Artinya apabila  $F_{\text{hitung}} < F_{\text{table}}$  maka koefisien korelasi ganda yang diuji adalah tidak signifikan, tetapi sebaliknya jika  $F_{\text{hitung}} > F_{\text{table}}$  maka koefisien korelasi ganda yang diuji adalah signifikan dan dapat dijadikan sebagai dasar

 **(Sudjana, 2005:385)**

prediksi serta menunjukkan adanya pengaruh secara simultan, dan ini dapat diberlakukan untuk seluruh populasi.

# **3.10.3 Koefisien Determinasi (R<sup>2</sup> )**

Koefisien determinasi ( $R^2$ ) merupakan cara untuk mengukur ketepatan suatu garis regresi. Menurut **Gujarati (2001:98)** dijelaskan bahwa koefisien determinasi  $(R^2)$  yaitu angka yang menunjukkan besarnya derajat kemampuan menerangkan variabel bebas terhadap variabel terikat dari fungsi tersebut. Untuk mengetahui besarnya koefisien determinasi (R<sup>2</sup>) dapat digunakan rumus sebagai berikut:

$$
R^2 = \frac{\hat{\beta}_{12,3} \, \Sigma y_i x_{2i} + \hat{\beta}_{13,2} \, \Sigma y_i x_{3i}}{\Sigma v_i^2}
$$

# **( Gujarati, 2001:99)**

Nilai R<sup>2</sup> berkisar antara 0 dan 1 (0<R<sup>2</sup><1) dengan ketentuan sebagai berikut:

- $\triangleright$  Jika R<sup>2</sup> semakin mendekati angka 1, maka hubungan antara variabel bebas dengan variabel terikat semakin erat/dekat, atau dengan kata lain model tersebut dapat dinilai baik.
- $>$  Jika R<sup>2</sup> semakin menjauhi angka 1, maka hubungan antara variabel bebas dengan variabel terika jauh/tidak erat, atau dengan kata lain model tersebut dapat dinilai kurang baik.